## **Infinitely Scalable Data Analysis**

**Using R with TileDB**

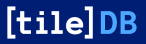

Aaron Wolen and Dirk Eddelbuettel BioC2021 — 8 August 2021

# **Overview**

## **Brief Introduction**

## **Some Key Topics**

- Dense Arrays
- Sparse Arrays
- Full TileDB API
- S3 Access
- Arrow Format

## **Genomic Applications**

- Annotations
- Matrices
- Ranges

## **Wrap-Up**

## **Further References**

# **Introduction**

## **TileDB**

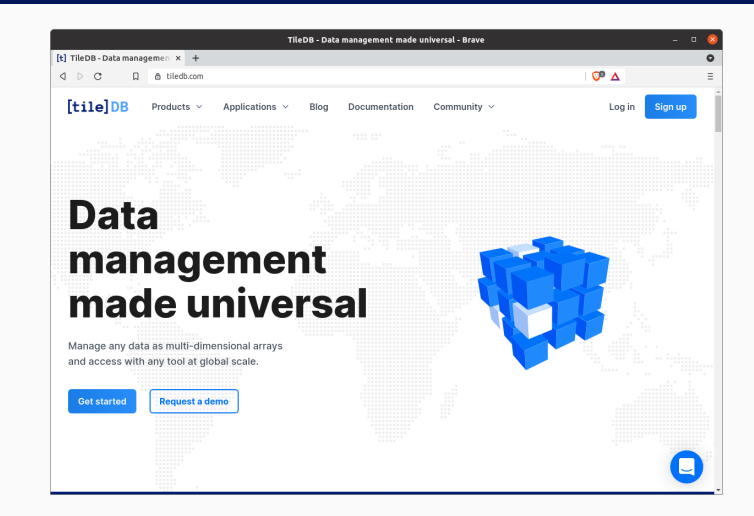

Universal Data Management Support Any Data in Multi-Dimensional Arrays Serverless, and at Global Scale Multiple Languages – In this Talk with an R focus

## **Architected for Scalability**

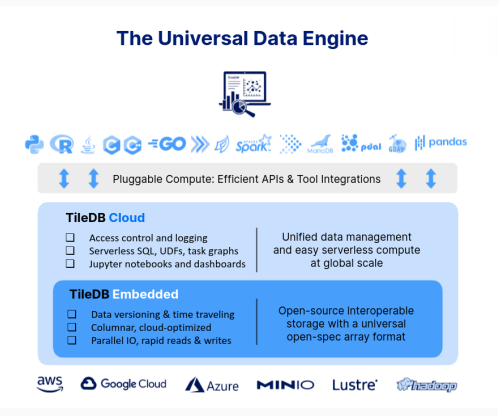

### **Key Features**

Native cloud object stores access

No extra software/frameworks required

Unlimited storage & massive bandwidth

Read/write queries are fully parallelized and thread- / process-safe

Multi-dimensional indexing

Query times grow with *result* not data size

To install the package with code examples and the slides, use

```
remotes::install_github('eddelbuettel/tiledb-user2021')
## or alternatively
repos <- c("https://eddelbuettel.github.io/tiledb-user2021/",
           "https://cloud.r-project.org")
install.packages("tiledb.user2021", repos=repos)
```
Loading the package will show where the example files are located.

## **Introductory Example**

```
# if needed: install.packages("tiledb") # installation from CRAN
library(tiledb) \qquad \qquad \qquad \qquad \qquad \qquad \qquad load the package
library(palmerpenguins) # example data
setwd("/tmp") # or other scratch space
```
- 
- 
- 

# create array from data frame with default settings fromDataFrame(penguins, "penguins")

# read array as data.frame and without (default, added) row index arr <- tiledb array("penguins", as.data.frame=TRUE, extended=FALSE) show(arr) **All and the some array information**  $\sharp$  some array information

## **Introductory Example (cont.)**

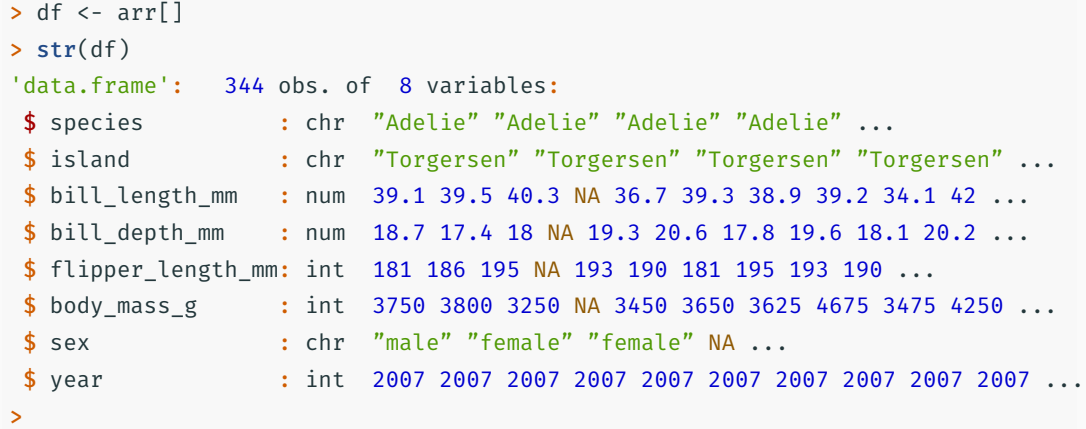

### **Key Features**

- We will discuss available options to create arrays
	- dense arrays versus sparse arrays
	- one or multiple indices (on sparse arrays)
	- options for creating and accessing arrays
	- but we mention tuning (tile extent, tile layout, …) only in passing
- We will show different ways to read arrays back into R

# **Dense Arrays**

## **Dense Arrays**

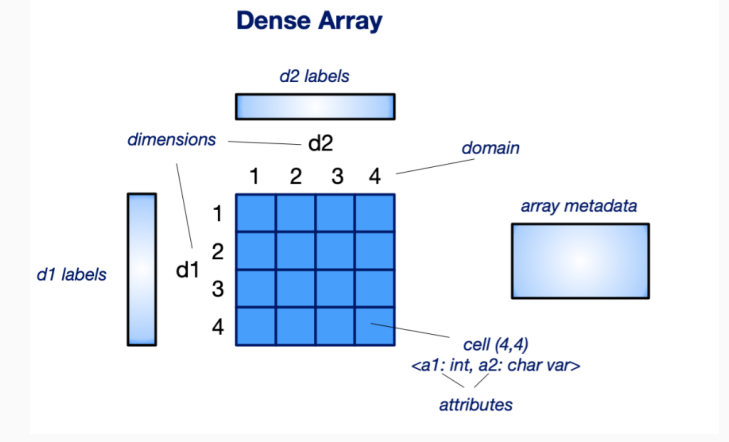

All cells filled Homogeneous dimensions One or two or … dimensions Cells can containing multiple values Possibly more performant

The introductory example quickstart dense.R creates an array with two integer domains and a single integer attribute:

# The array will be 4x4 with dims "rows" and "cols" and domain [1,4] dom  $\le$  tiledb domain(dims = c(tiledb dim("rows", c(1L, 4L), 4L, "INT32"), tiledb dim("cols",  $c(1L, 4L)$ ,  $4L, "INT32")$ )) # The array will be dense with a single attribute "a" so # each cell (i,j) cell can store an integer. schema <- tiledb array schema(dom, attrs=c(tiledb attr("a", type="INT32"))) # Create the (empty) array on disk. uri <- "quickstart\_dense" tiledb array create(uri, schema)

Having created the array we can now open it for writing and add data.

```
# equivalent to matrix(1:16, 4, 4, byrow=TRUE)
data \langle- array(c(c(1L, 5L, 9L, 13L)),
                 c(2L, 6L, 10L, 14L).
                 c(3L, 7L, 11L, 15L),
                 c(4L, 8L, 12L, 16L)), dim = c(4,4))
# Open the array and write to it.
A \leftarrow tiledb array(uri = uri)
A[\ ] <- data
```
Data can be read back with different convenience wrappers:

arr <- tiledb array(uri); arr[]  $\qquad$  # list of columns

arr <- tiledb array(uri, as.data.frame=TRUE); arr[] # a data.frame

arr <- tiledb array(uri, as.matrix=TRUE); arr[] # a matrix

arr <- tiledb array(uri, as.array=TRUE); arr[] # an array

A data.frame example for dense arrays:

library(tiledb) # load our package uri <- tempfile() # any local directory, more later on cloud access

## any data.frame, data.table, tibble ...; here we use penguins raw fromDataFrame(palmerpenguins::penguins raw, uri)

# we want a data.frame, and we skip the implicit row numbers added as index  $x$  <- tiledb array(uri, as.data.frame = TRUE, extended = FALSE)

newdf <- x[]  $\qquad$  # full array (we can index rows and/or cols too)

## **Dense Data (cont.)**

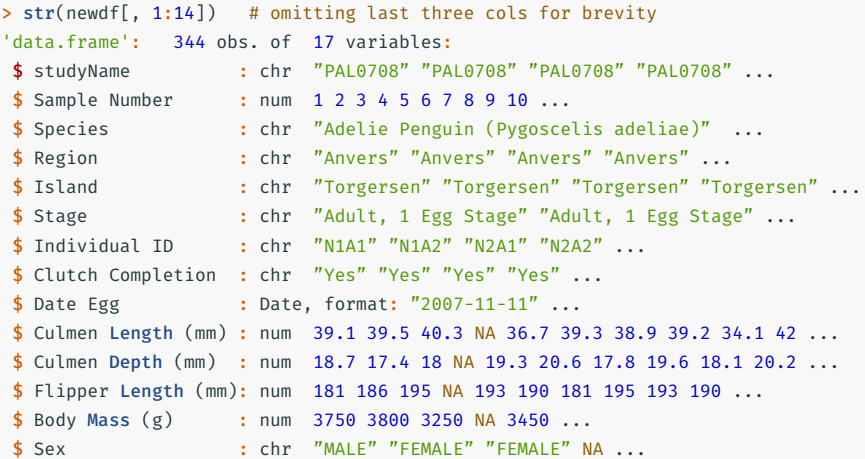

# **Sparse Arrays**

## **Sparse Array**

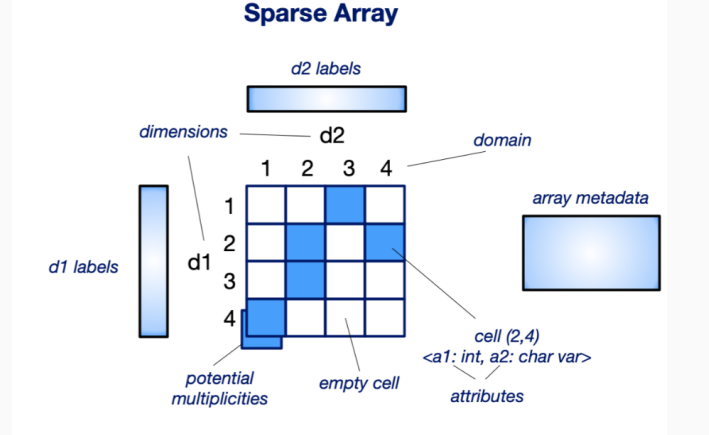

(Possibly many) cells empty Heterogeneous dimension Multiple cells per dimension tuple possible Very flexible Maps very well to data frame objects

## **Sparse Array: Numeric**

```
library(tiledb) # TileDB package
uri <- tempfile() # array location
set.seed(123) # fix RNG seed
```

```
library(Matrix) # for sparse matrix functionality
```

```
mat \leq matrix(0, nrow=8, ncol=20)
mat[sample(seq\_len(8*20), 15)] <- seq(1, 15)spmat <- as(mat, "dgTMatrix") # new sparse 'dgTMatrix'
```
chk <- toSparseMatrix(uri) # and retrieve it to check

fromSparseMatrix(spmat, uri) # store the sparse matrix in TileDB

> chk # to check retrieved sparse matrix 8 x 20 sparse Matrix of class "dgTMatrix"

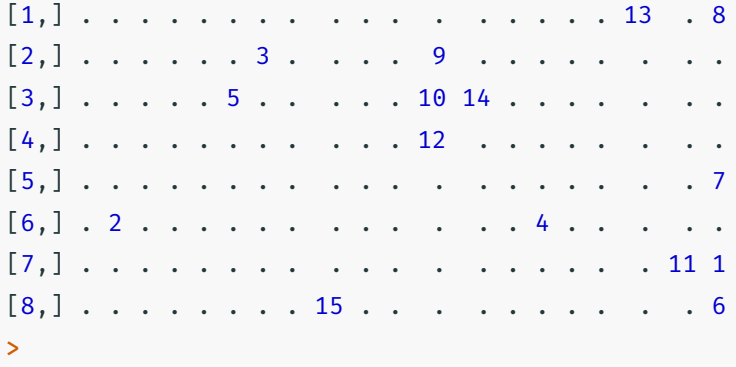

```
library(tiledb) # load our package
uri <- tempfile() # any local directory, more later on cloud access
## now sparse with a character and integer ('year') index colum
## with wider range than seen in the data for year we allow appending
fromDataFrame(palmerpenguins::penguins, uri, sparse = TRUE,
             col index = c("species", "year"),
             tile domain=list(year=c(2000L, 2021L)))
```
 $x$  <- tiledb array(uri, as.data.frame = TRUE, extended = FALSE) newdf <- x[]  $\qquad$  # full array (we can index rows and/or cols too)

```
x <- tiledb array(uri, as.data.frame = TRUE, extended = FALSE)
selected ranges(x) <- list(year=cbind(2007L, 2008L),
                           species=cbind("Gentoo", "Gentoo"))
newdf \leq -x[]
```
Now we retrieve with two constraints: 'years' from 2007 to 2008 (both included), and 'species' equal to "Gentoo" (given as lower and upper range which implies equality). Note that both are *dimension* columns.

qc <- tiledb\_query\_condition\_init("body\_mass\_g", 6000, "INT32", "GE") query condition(x)  $<-$  qc newdf  $\leq -x$ []

This selects rows based on the given attribute value, here body mass g which is required to be greater or equal to 6000 (grams).

Query conditions on attributes can also be combined (via standard Boolean operators) and parsed. String column support is in the GitHub version.

qc <- parse\_query\_condition(body\_mass\_g >=  $6000$   $66$  sex == 'male')

```
x <- tiledb array(uri, as.data.frame = TRUE, extended = FALSE)
attrs(x) < -c("island", "sex")
```
This results in just the two selected attribute columns being returned (along with the two dimension columns).

Column selections can be combined with row selections.

- Setting the initial *domain* of the dimension columns (to ranges that accomodate future writes) allows incremental writes in batches.
- As TileDB is serverless and inherently parallel, multiple writes can be made at the same time.

# **fromDataFrame & tiledb\_array**

### **High-level Array Writer**

- Helper function to *create* arrays from existing data.frame data in R
- Can write dense arrays as well as sparse arrays
	- can add ad-hoc row-indices (dense and sparse)
	- or can use multiple index colums (sparse)
	- these can use int, numeric, or char data
- Defaults to using a ZStd compression filter
- Can set different TileDB array attributes and parameters
- Can support *append* mode via explicit dimension domain values
- We will see some examples later

### **High-level Array Reader**

- General array accessor for both dense and sparse arrays
- Supports multiple options to return as
	- data.frame
	- matrix
	- array
- Supports selection of row ranges (via dimension constraint)
- Supports selection of returned columns

# **AWS S3**

```
uri <- "s3://namespace/bucket" # change URI as needed
## you need either these two environment variables
## AWS SECRET ACCESS KEY
## AWS ACCESS KEY ID
## or set this in the TileDB config object
fromSparseMatrix(spmat, uri) # stored
```
chk <- toSparseMatrix(uri) # retrieved

## lazy eval: e.g. for subsets only requested data transferred to client

## **S3 (cont.)**

- > pp <- tiledb\_array("s3://tiledb-conferences/useR-2021/palmer\_penguins", as.data.frame=TRUE)
- $>$  dat  $<-$  pp[]
- > head(dat)

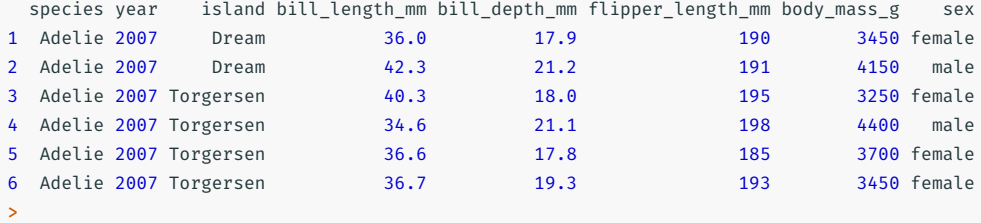

## **Arrow**

```
suppressMessages( { library(tiledb); library(arrow) } )
val <- 1:3 # arbitrary, could be rnorm() too
typ \leftarrow int8() # any Arrow type
vec <- Array$create(val, typ) # Arrow vector
aa <- tiledb_arrow_array_ptr()
as \leftarrow tiledb arrow schema ptr()
on.exit( \{ tiledb arrow array del(aa); tiledb arrow schema del(as) \} )
arrow:::ExportArray(vec, aa, as) # export Arrow to TileDB
```

```
newvec <- arrow::Array$create(arrow:::ImportArray(aa, as))
stopifnot(all.equal(vec, newvec))
print(newvec) # show round-turn
```
> print(newvec) # show round-turn Array <int8>  $\lfloor$ 1, 2, 3 ] >

Additional examples demonstrate zero-copy transfer from Arrow into TileDB Arrays, and the inverse from TileDB to Arrow.

Additional higher-level functions will likely get added soon.

# **TileDB + Genomics**

## **TileDB-VCF**

A free and open source application for efficient/scalable storage and retrieval of genomic variant-call data.

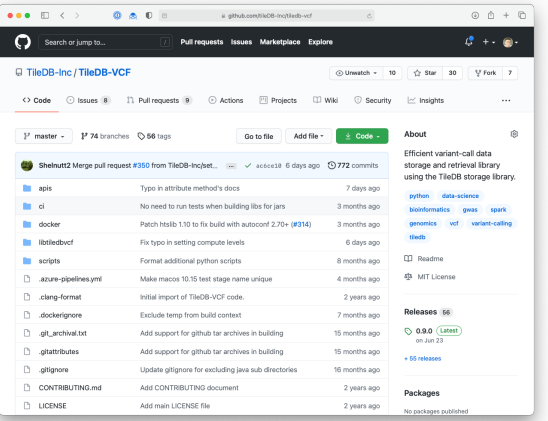

#### https://github.com/TileDB-Inc/TileDB-VCF

## **TileDBArray Bioconductor Package**

Implements a DelayedArray backend for reading and writing dense or sparse arrays in the TileDB format. The resulting TileDBArrays are compatible with all Bioconductor pipelines that can accept DelayedArray instances.

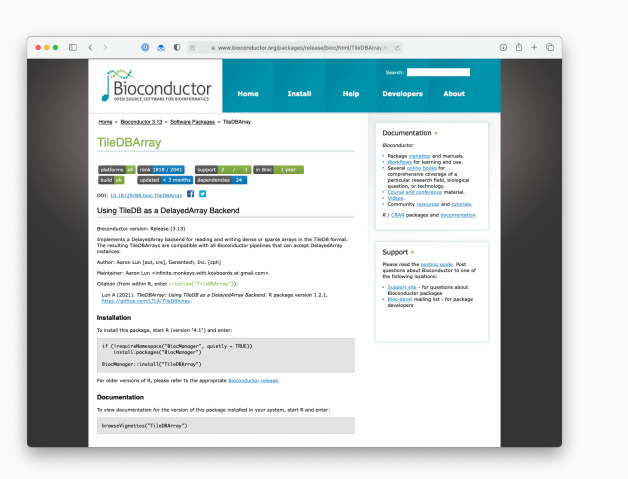

Lun A (2021). *TileDBArray* version 1.2.1, https://github.com/LTLA/TileDBArray.

- 1. Genomic Annotations
- 2. 2D Matrices
- 3. Genomic Ranges

# **Genomic Annotations**

**Example:** Store Ensembl annotations for gene, transcripts, exons, *etc*.

- Original format: Parsed GTF file with the latest *Homo sapien* Ensembl annotations courtesy of AnnotationHub  $(\blacktriangledown)$
- Array: Sparse array with a single dimension for the relevant type's ID (e.g., gene\_ids)
- Typical query: Retrieve genomic locations for a particular gene or group of genes

#### # A tibble: 3,413,874 x 18

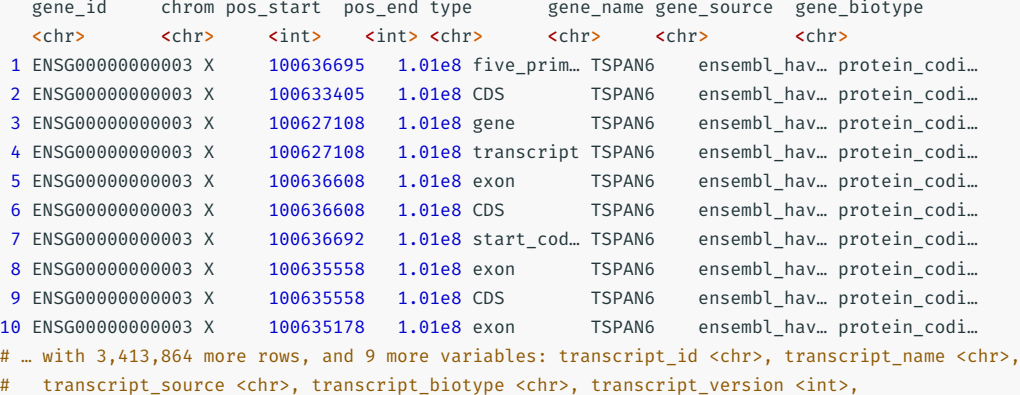

# transcript support level <chr>, exon id <chr>, exon number <int>, exon version <int>

```
tdb_genes <- tiledb_array(
  "s3://tiledb-conferences/bioc-2021/ensembl-grch38-ens104",
  as.data.frame = TRUE
)
```
## **Genomic Annotations: Query 1**

Retrieve annotations for a single gene using []-style indexings.

#### tdb genes["ENSG00000152822", ]

#### $\#$  A tibble: 122 x 18

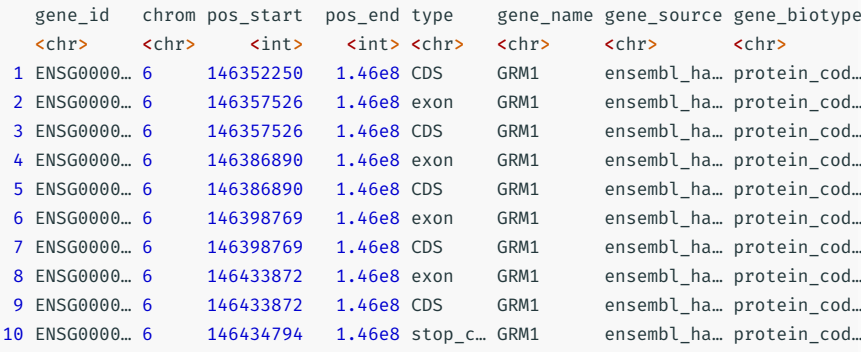

# … with 112 more rows, and 10 more variables: gene\_version <int>,

- # transcript\_id <chr>, transcript\_name <chr>, transcript\_source <chr>,
- # transcript\_biotype <chr>, transcript\_version <int>,
- # transcript\_support\_level <chr>, exon\_id <chr>, exon\_number <int>,

## **Genomic Annotations: Query 2**

Add a **query condition** to filter for the gene's *transcript* level annotations.

query condition(tdb genes) <- parse query condition(type == "transcript") tdb\_genes["ENSG00000152822",]

#### # A tibble: 7 x 18

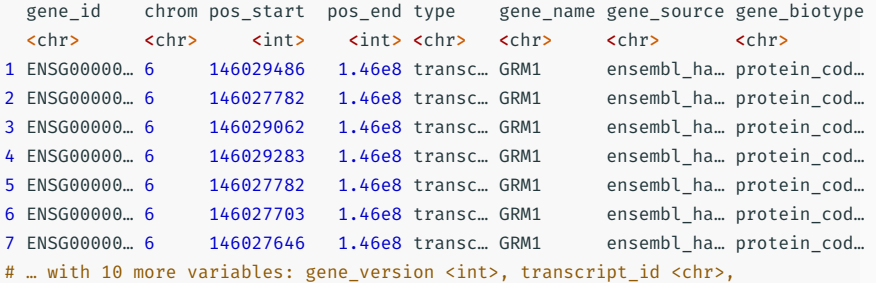

- # transcript\_name <chr>, transcript\_source <chr>, transcript\_biotype <chr>,
- # transcript\_version <int>, transcript\_support\_level <chr>, exon\_id <chr>,
- # exon\_number <int>, exon\_version <int>

## **Genomic Annotations: Query 3**

Specify a subset of attributes to reduce the amount of data that's retrieved and returned.

```
attrs(tdb genes) \leftarrowc("gene_name", "transcript_id", "chrom", "pos_start", "pos_end")
tdb genes["ENSG00000152822",]
```
#### # A tibble: 7 x 6

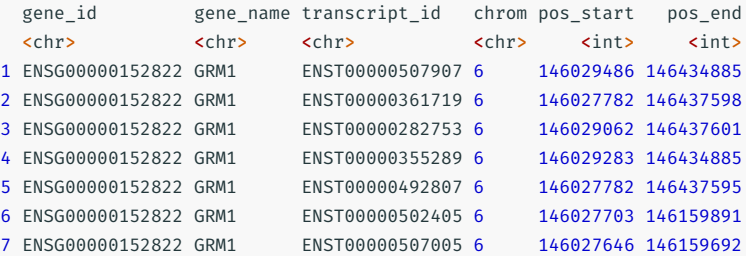

# **2D Assay Matrices**

## **2D Example: RNA-Seq Expression Matrix**

**Example:** Store RNA-seq data generated by the Genotype-Tissue Expression (GTEx) project

- Original format: 56,200 gene *×* 17,382 sample matrix
- Array: 2D sparse array with dimensions for gene\_id and sample names
- Typical query: Retrieve gene expression values for a particular gene across all or a subset of samples

The *GTEx Project* was supported by the Common Fund of the Office of the Director of the National Institutes of Health, and by NCI, NHGRI, NHLBI, NIDA, NIMH, and NINDS. The data used for this app were obtained from the GTEx Portal on 05/12/21.

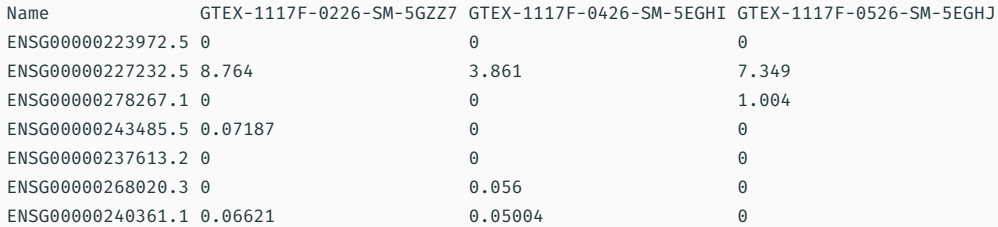

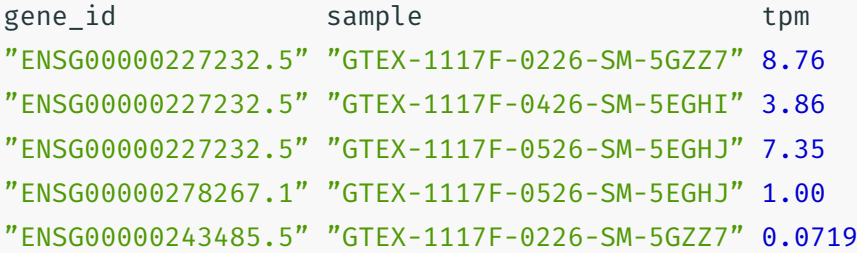

## **RNA-seq Array: Query 1**

Retrieve TPM expression values for a single gene across all samples:

```
tdb_gtex <- tiledb_array(
  "s3://tiledb-conferences/bioc-2021/gtex-rnaseq-
  as.data.frame = TRUE
)
```

```
tdb_gtex["ENSG00000202059.1", ]
```
#### # A tibble: 3,183 x 3

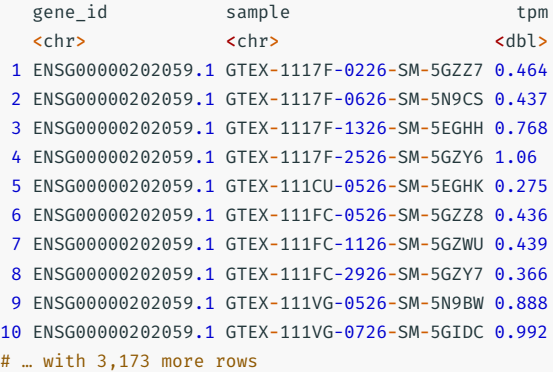

Use associated metadata to retrieve identifiers for a particular subset of samples.

```
\# A tihhle: 424 \times 2tdb samples <- tiledb array(
                                                                       sample SMTS
    "s3://tiledb-conferences/bioc-2021/gtex-analysis-sample-attributes",
    as.data.frame = TRUE,
                                                                        <chr> <chr>
    attrs = "SMTS",
                                                                      1 GTEX-1117F-2926-SM-5GZYI Skin
    query_condition = parse_query_condition(
                                                                      2 GTEX-111CU-1126-SM-5EGIM Skin
      SMTS = "Skin"3 GTEX-111CU-1926-SM-5GZYZ Skin
                                                                      4 GTEX-111FC-0126-SM-5N9DL Skin
    )
                                                                      5 GTEX-111FC-2526-SM-5GZXU Skin
  )
                                                                      6 GTEX-111VG-0008-SM-5Q5BG Skin
  tdb_samples[]
                                                                      7 GTEX-111VG-1626-SM-5EGIO Skin
                                                                      8 GTEX-111VG-2426-SM-5GZXD Skin
                                                                      9 GTEX-111YS-0008-SM-5Q5BH Skin
                                                                     10 GTEX-111YS-1526-SM-5GZYW Skin
[tile]DB
                                                                     # … with 414 more rows
```
## **RNA-seq Array: Query 2**

Slice across both dimensions to retrieve expression values for a gene across a subset of samples.

```
gene_id <- "ENSG00000202059.1"
samples <- tdb samples[]$sample
```

```
# specify the query range
selected_ranges(tdb_gtex) <- list(
  gene_id = cbind(gene_id, gene_id),
  sample = cbind(samples, samples)
)
```
# run the query tdb\_gtex[]

```
\# A tibble: 82 × 3
```
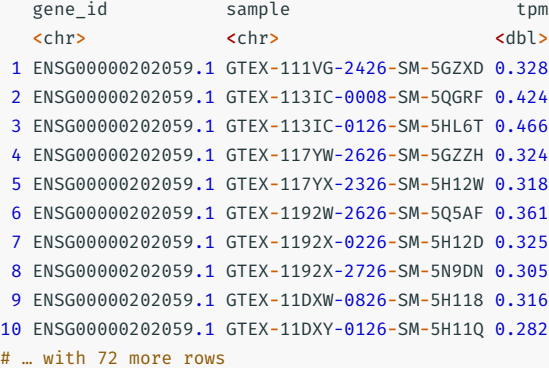

# **Genomic Ranges**

(but not GenomicRanges, sorry…)

## **Genomic Range Indexing**

**Example:** Store GWAS summary statistics from the UK Biobank for all analyzed phenotypes.

- Original dataset: Contains ~ 12,000 results files for each individual GWAS trait. Individual files contain genomic location information and summary stats for ~10 million variants.
- Array: 3D sparse array with dimensions for phenotype, chromosome, and chromosome start pos.
- Typical query: slice by a particular genomic location for a trait of interest

UK Biobank announcement:

### **GWAS Raw Data**

variant beta se tstat pval 1:15791:C:T -1.70174e+01 5.66755e+01 -3.00260e-01 7.63979e-01 1:69487:G:A -5.70053e-02 1.11014e-01 -5.13496e-01 6.07605e-01 1:69569:T:C -2.30684e-03 1.99098e-02 -1.15865e-01 9.07760e-01 1:139853:C:T -5.62416e-02 1.11017e-01 -5.06603e-01 6.12434e-01 1:692794:CA:C 7.72562e-04 9.22074e-04 8.37852e-01 4.02114e-01 1:693731:A:G 1.31202e-03 8.71218e-04 1.50596e+00 1.32078e-01 1:707522:G:C 8.77269e-04 9.79498e-04 8.95631e-01 3.70450e-01 1:717587:G:A -8.32431e-05 2.33724e-03 -3.56160e-02 9.71589e-01 1:723329:A:T -1.15975e-02 6.88597e-03 -1.68422e+00 9.21406e-02 1:730087:T:C 4.23934e-05 1.21371e-03 3.49286e-02 9.72137e-01

#### Dimension 3: **Chromosome Position**

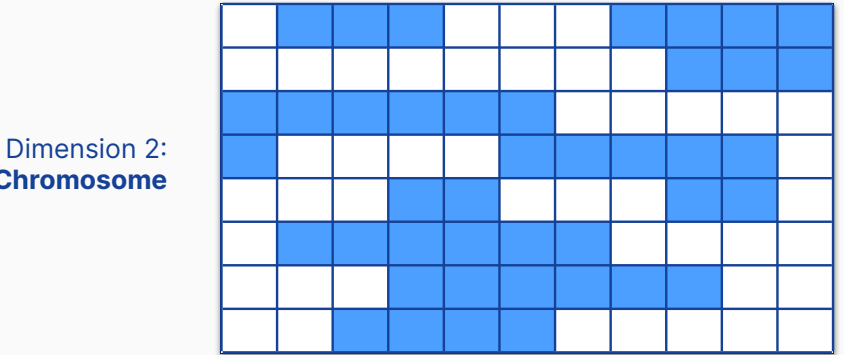

**Chromosome**

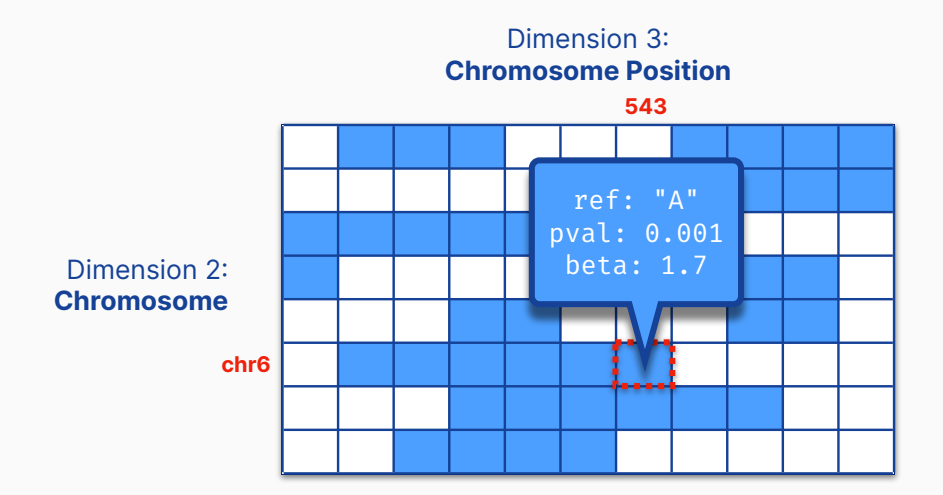

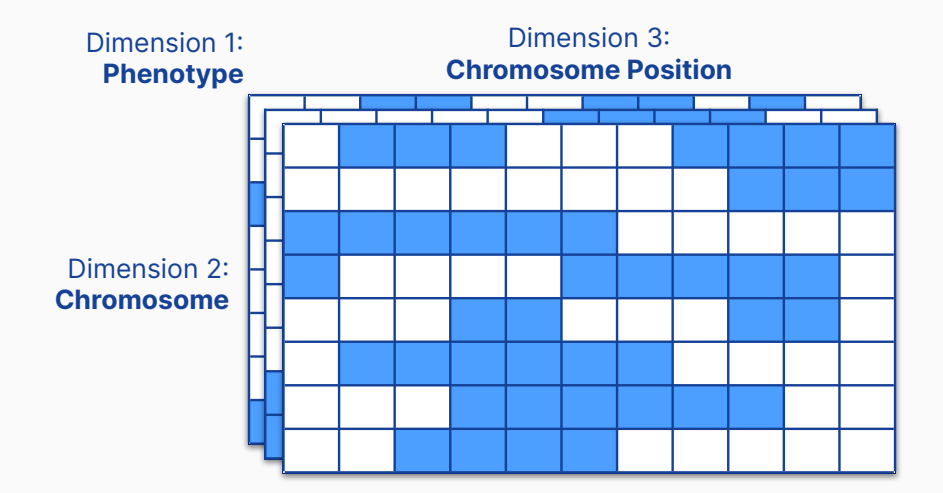

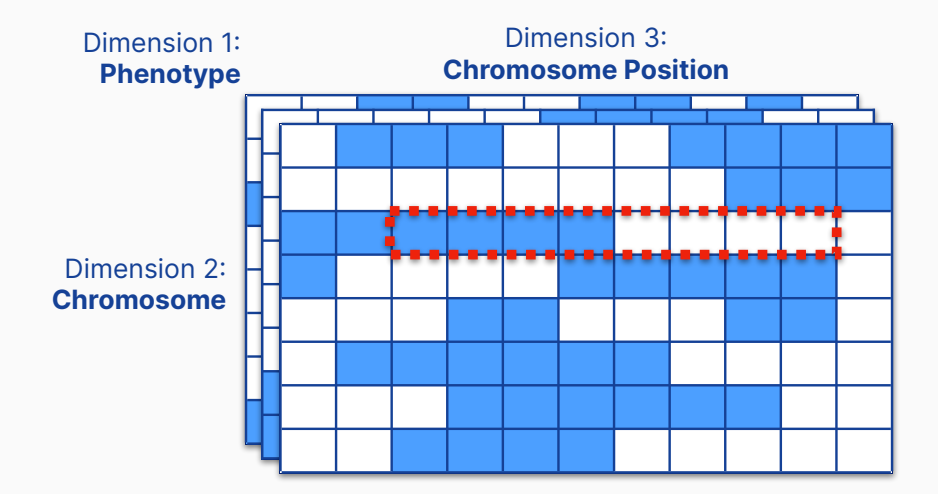

## **GWAS Results: Query 1**

Use [] indexing to query the first 2 dimensions (i.e., phenotype and chr).

```
tdb_gwas <- tiledb_array(
  "tiledb://aaronwolen/ukbiobank-gwasdb",
  as.data.frame = TRUE,
  attrs = c("beta", "se", "pval"))
```
tdb gwas["Water intake", "20"]

#### # A tibble: 290,721 x 6

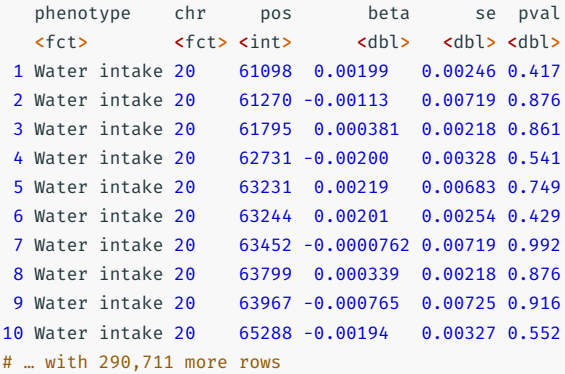

## **GWAS Results: Query 2**

Use selected\_ranges to query all 3-dimensions and extract data for a specific genomic region.

```
selected ranges(tdb gwas) <- list(
  phenotype = cbind("Water intake", "Water intake"),
  chr = cbind("20", "20"),
  pos = cbind(5e6, 6e6)
)
tdb_gwas[]
```

```
# A tibble: 5,140 x 6
```
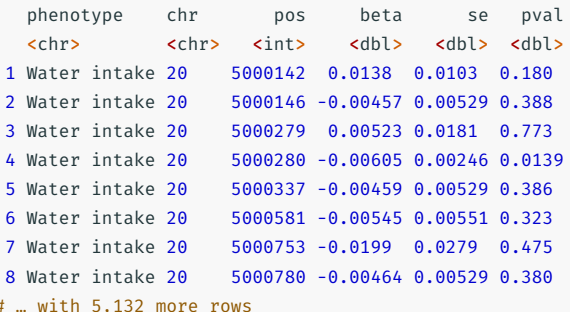

# **Wrap Up**

## **In Summary**

### **TileDB**

- an open-source embeddable storage engine
- an open-source format for modeling any type of data
- fully cloud-native on AWS, GCS, Azure
- limitless scalability
- offers time travel
- offers encryption

### **TileDB R Package**

- available on CRAN, and already used by Bioconductor
- high-level R-friendly interface for creating/query TileDB arrays
- also includes low-level access to the full TileDB API
- fully interoperable with DBI, Arrow, …

## **Documentation**

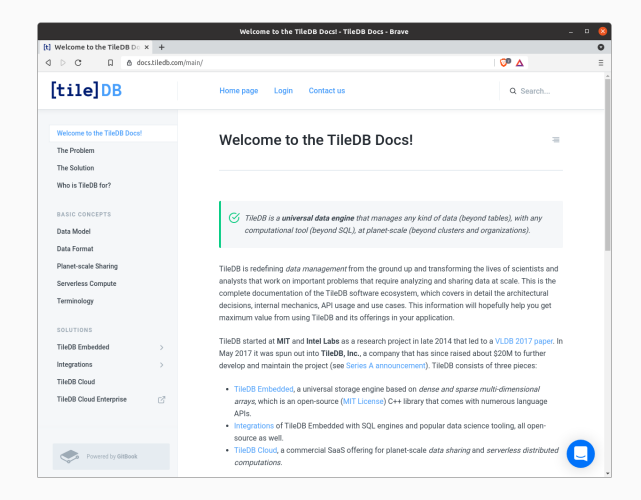

Extensive documentation on TileDB, APIs, Usage, and more

docs.tiledb.com github.com/TileDB-Inc/TileDB-R github.com/TileDB-Inc/TileDB

## **Talk to TileDB**

email hello@tiledb.com web https://tiledb.com/ docs https://docs.tiledb.com/main forum https://forum.tiledb.com/ github https://github.com/TileDB-Inc/TileDB twitter https://twitter.com/tiledb slack https://tiledb-community.slack.com/ jobs https://apply.workable.com/tiledb/ *we're hiring!!*